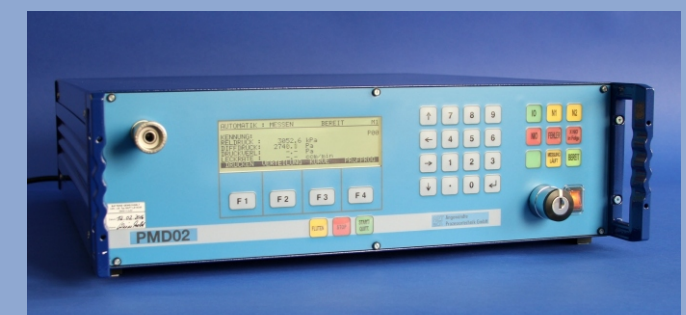

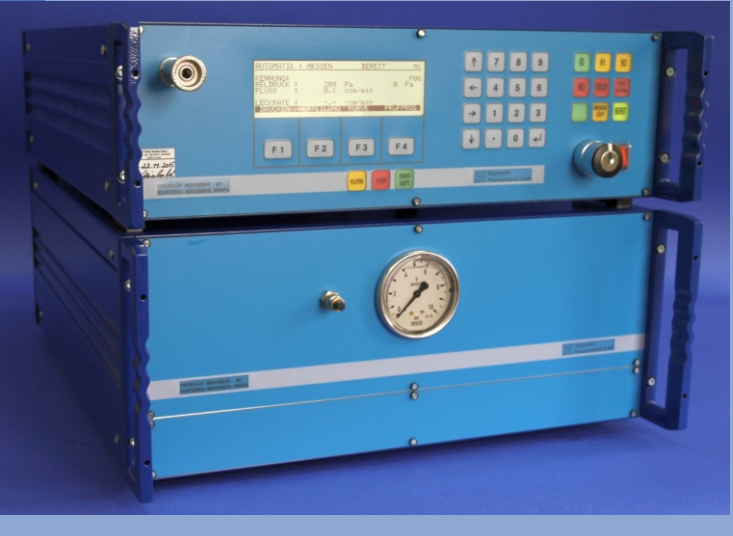

Massestromverfahren

Differenzdruckverfahren

Industrieerprobtes Design

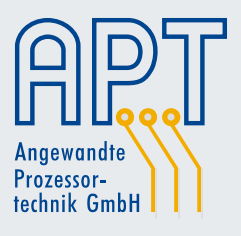

# Technische Daten und Geräteinformationen des PMD02

## Allgemeine technische Daten PMD02

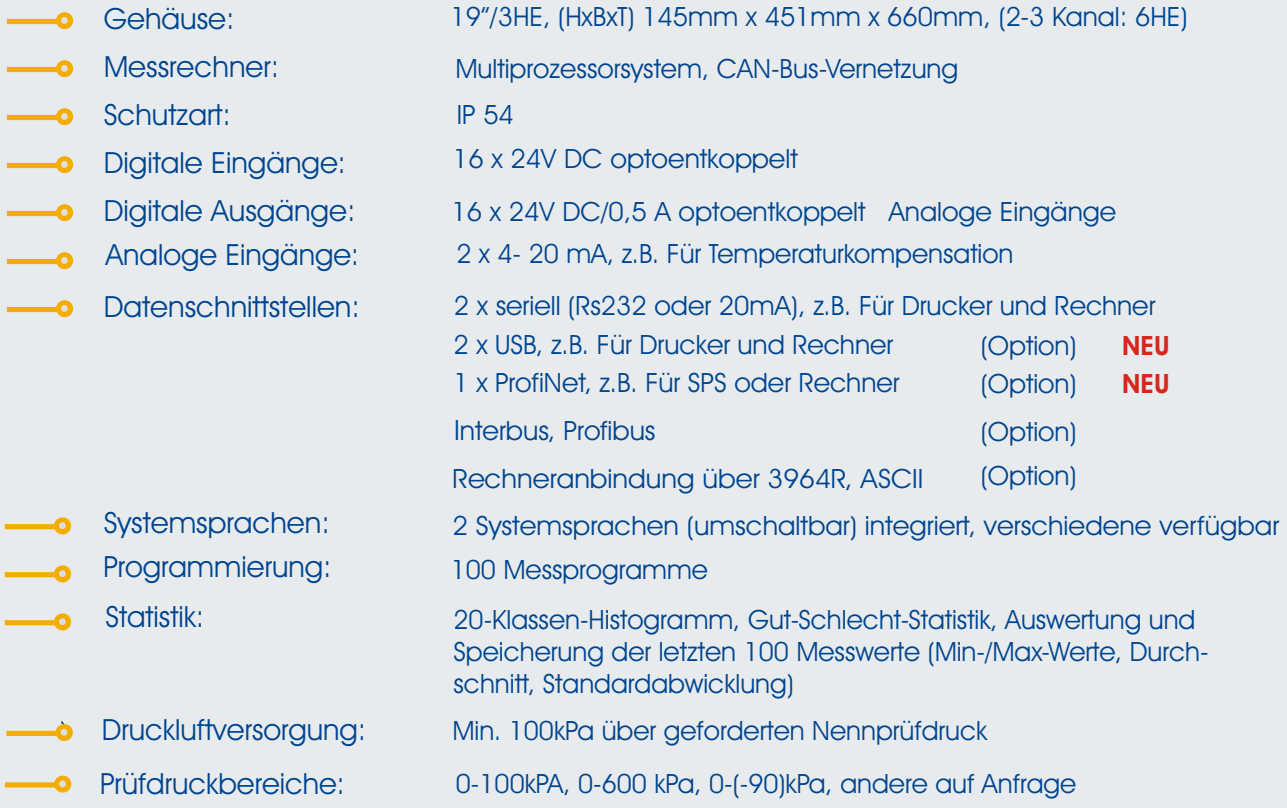

### Geräteinformationen PMD02

**-0** Das PMD02 dient zur Prüfung der Dichtheit an Hohlkörpern wie z.B. Pumpen, Motoren, Getrieben.

**Durch den Einsatz verschiedener Messverfahren und vielfältige Ausstattungsmöglichkeiten, können** alle Prüfaufgaben vom Vakuumbereich bis zu 16 bar Überdruck an kleinen und großen Prüfvolumen präzise und schnell erledigt werden

Verwendung des Differenzdruck- und Massestromverfahren (auch kombinierbar) als Messprinzip

Je nach Ausbaustufe können bis zu drei Prüfkanäle gleichzeitig arbeiten

**-0** Industrieerprobt durch weltweiten Einsatz und Verfügbarkeit von 100 Prüfprogrammen zur Anpassung an verschiedene Prüfaufgaben

#### **Das PMD02 - zuverlässig, intelligent, flexibel - die beste Möglichkeit zur Lösung Ihrer Prüfaufgaben.**

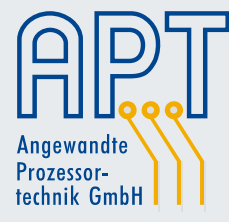

APT Angewandte Prozessortechnik GmbH Innungstraße 27 c D-50354 Hürth-Gleuel

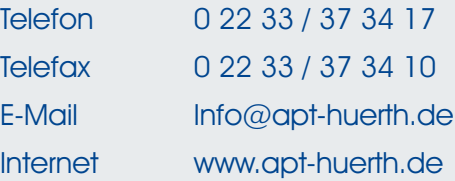